## Print Class Schedule – Step by Step Guide

#### **Select –Main Menu - Curriculum Management - Schedule of Classes - Print Class Schedule**

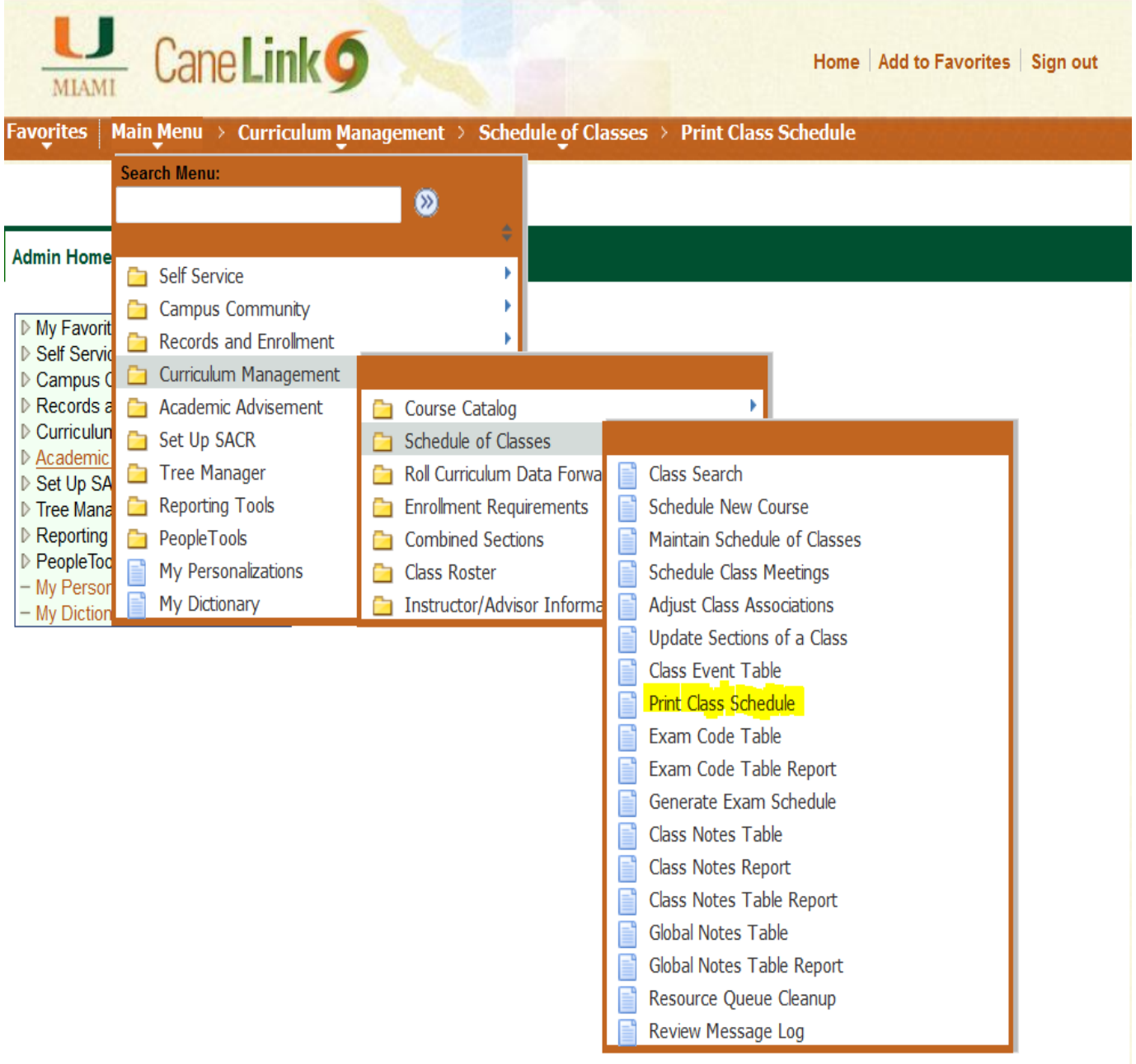

**Print Class Schedule**- If you have done the "Print Class Schedule" process before you would only need to click Search and the "PrintCS" you created prior will be in the Search Results, just click on it.

If you never ran this process then you would need to create "PrintCS", so type "PrintCS" in the **Run Control ID** field, then click on Add a New Value, click Add

## **Print Class Schedule**

Enter any information you have and click Search. Leave fields blank for a list of all values.

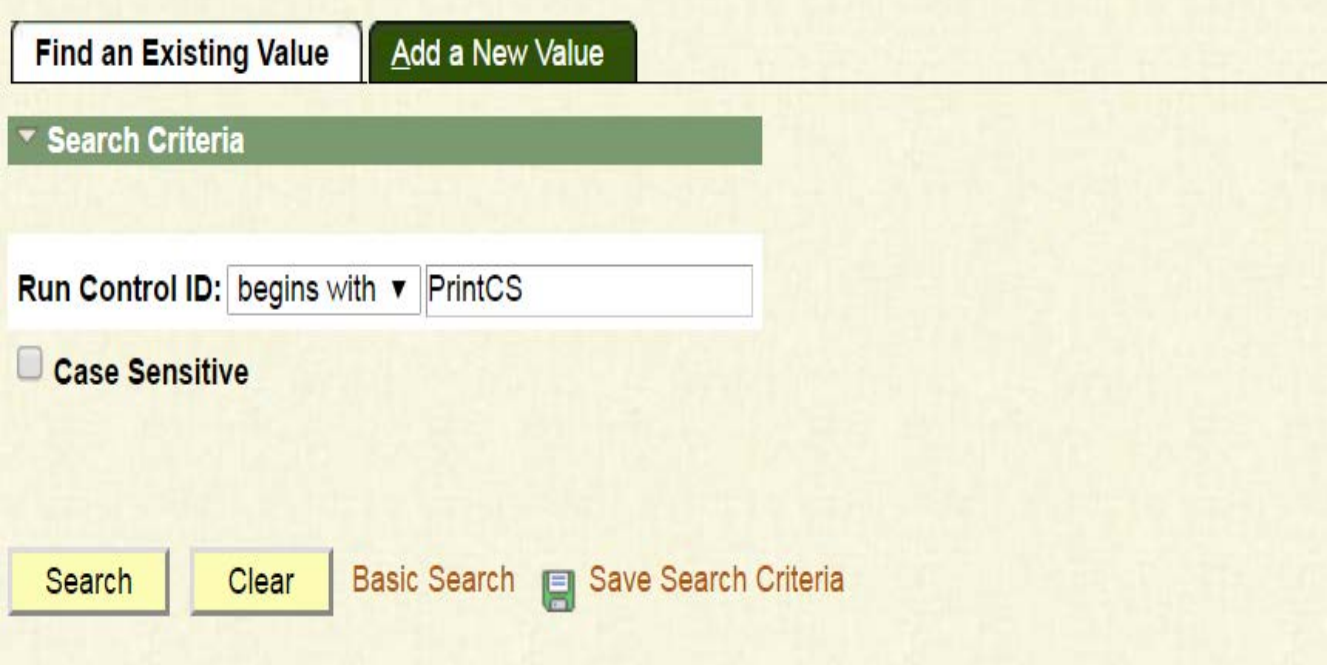

**Selection Criteria** - When you click Search or Add you will get the below page – Enter Term, Academic Org code **(Ex. ENG. BUS, MTH),** Session and Campus. Then select the boxes in the **Class Status** field for the type of classes you want to display on the report. Then click the **Report Options** tab.

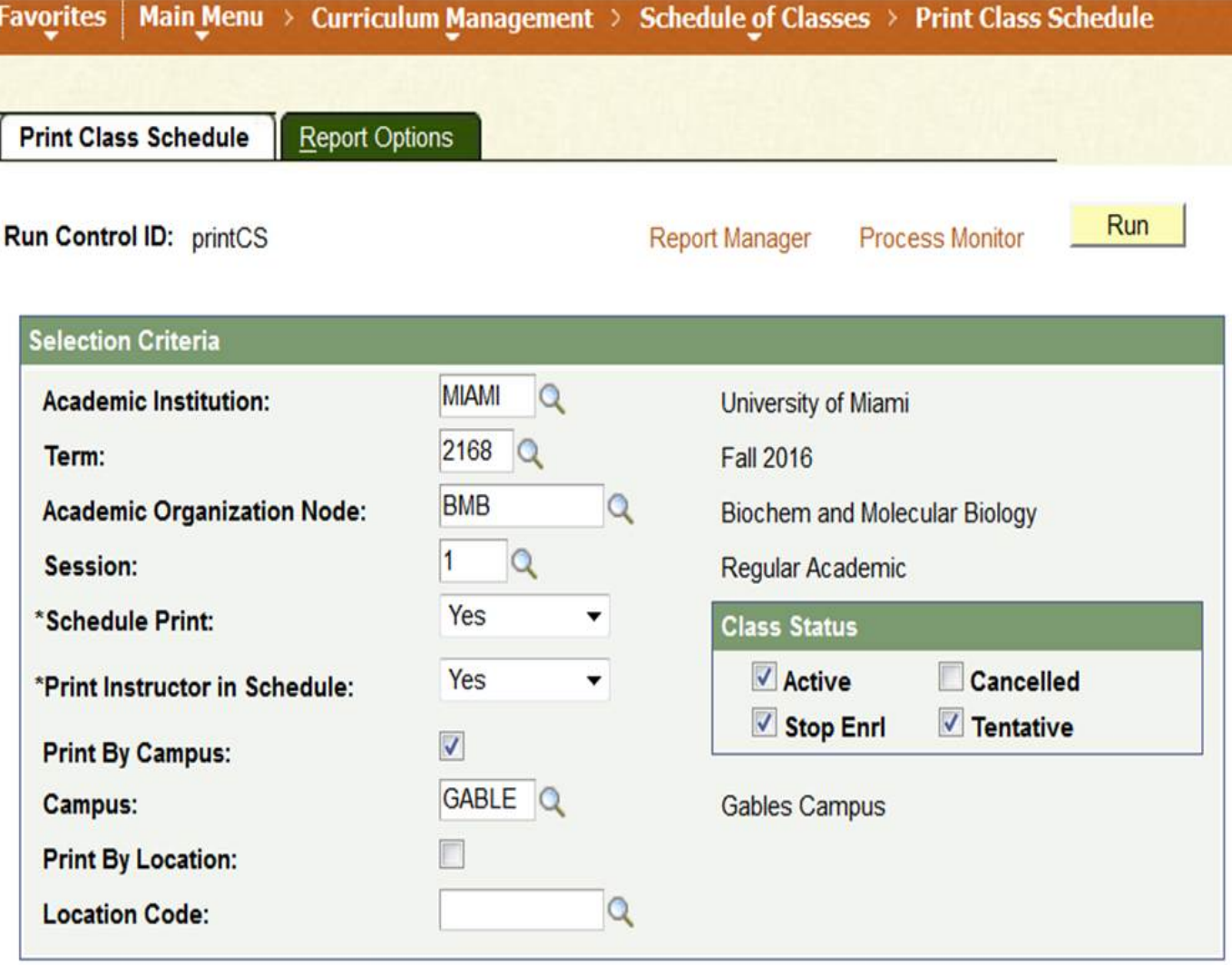

**Report Options** - select the boxes for the information you want in your report, make

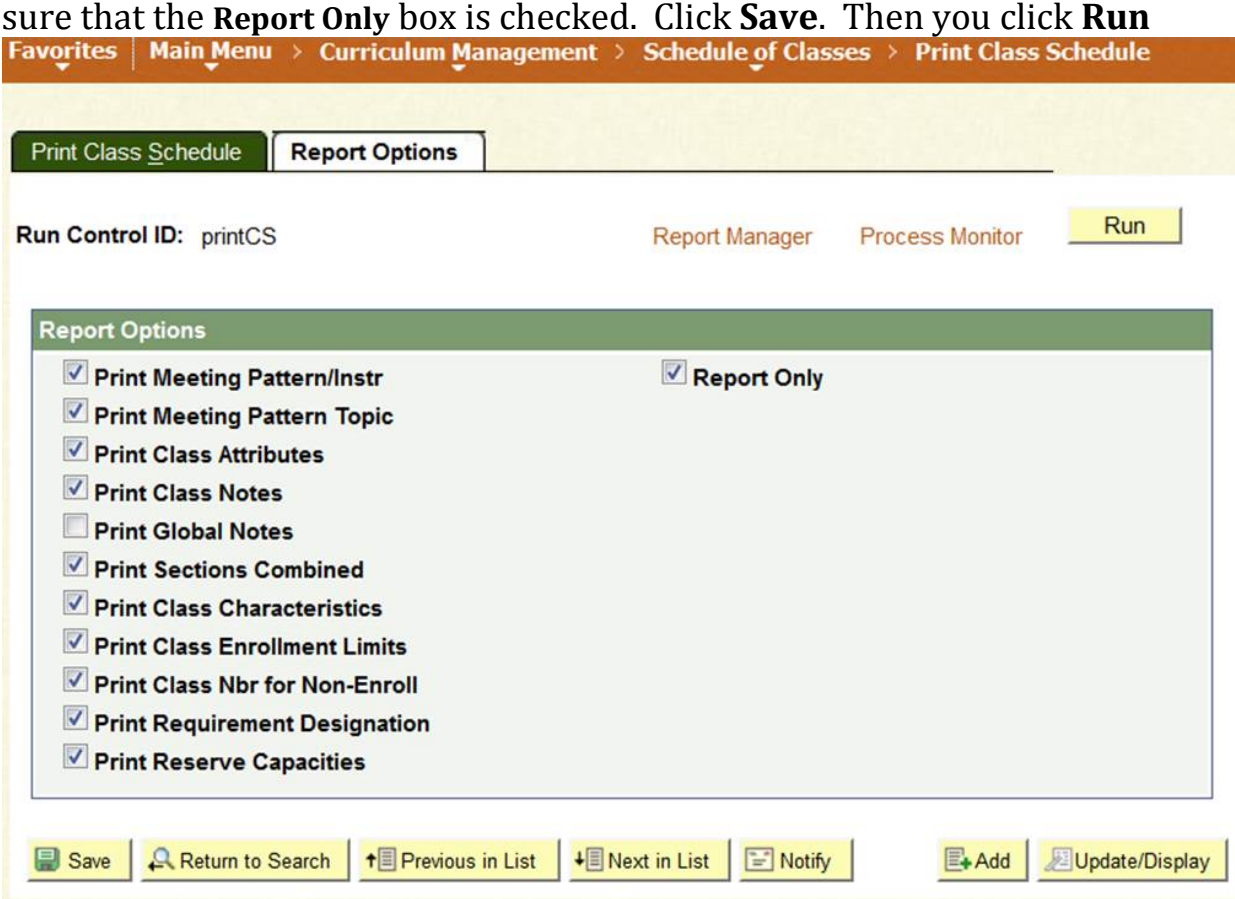

You are now on the Process Scheduler Request page – you have to select the Server Name "**PSUNX**" and the Time Zone "EST" and click "**OK**"

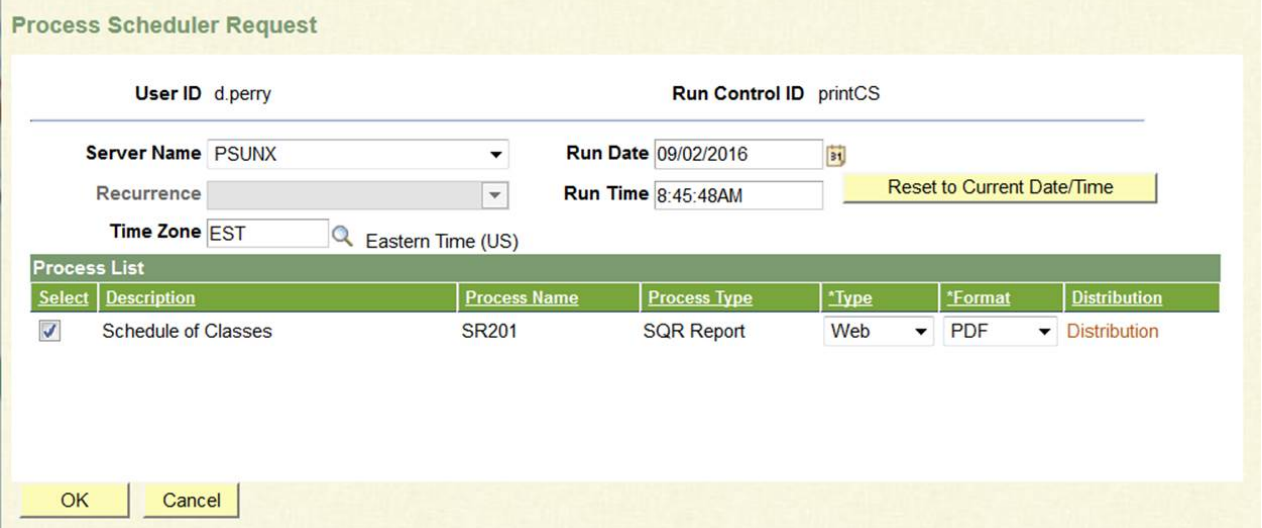

#### Now you are back on the Run Control ID page and the system should have given a Process Instance#, now click on "**Process Monitor**" link.

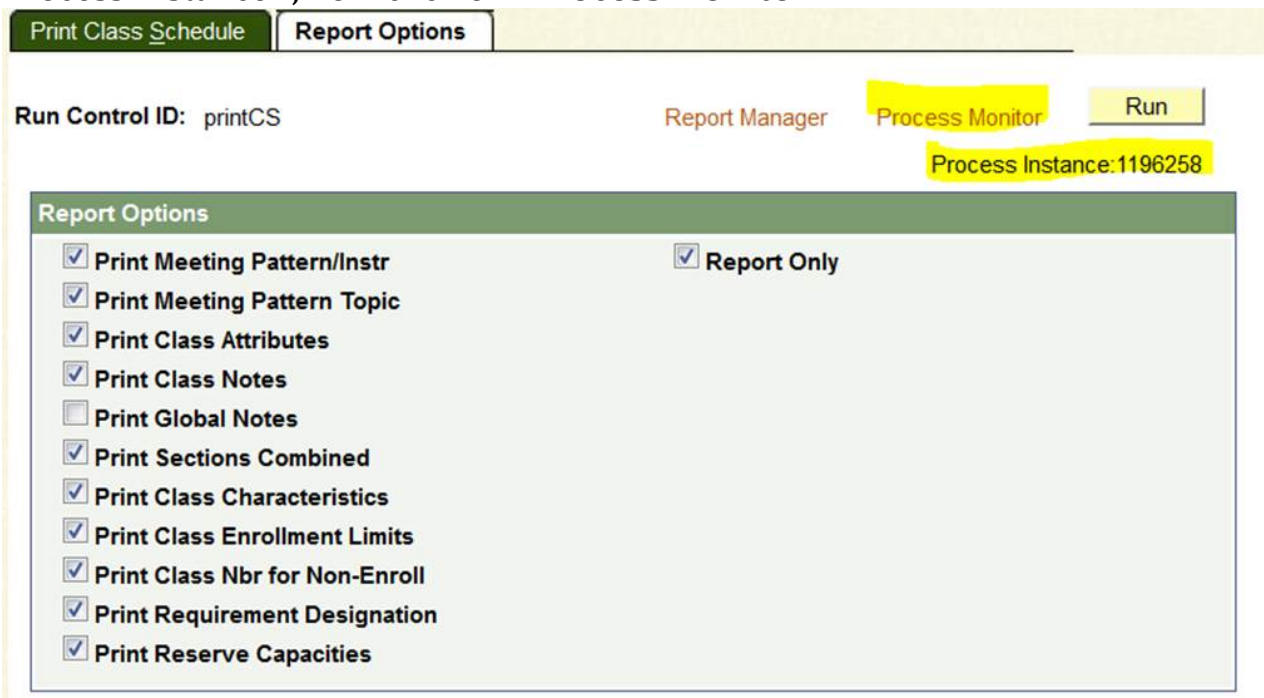

Now you will see the Run Status is "*Queued*" – you can wait a few minutes and the **Run Status** will either change to "*Processing"* or "*Success"* depending on how large the report is. If after a few minutes you still have not gotten a Success you click the Refresh button a few times and you will then get Success. Once you get "Success" click on "Details" link.

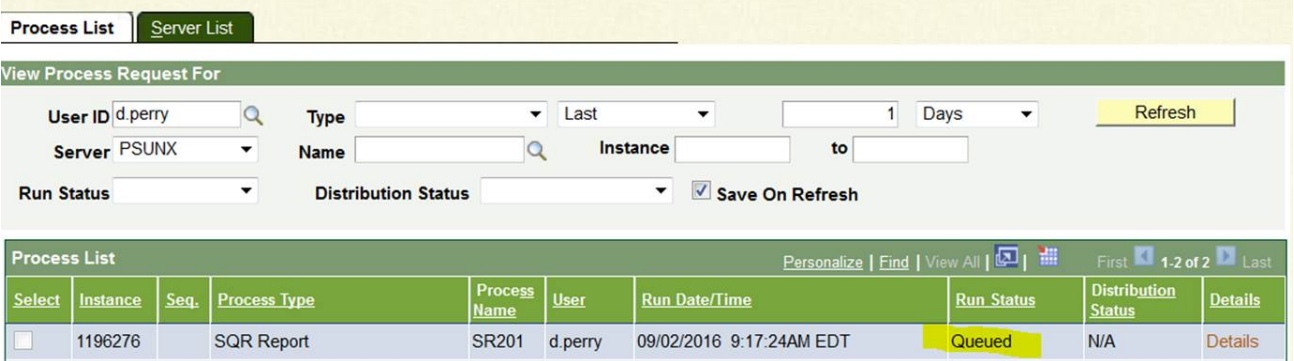

### Process Detail page after clicking "Details". Now click on the "**View Log/Trace**" link.

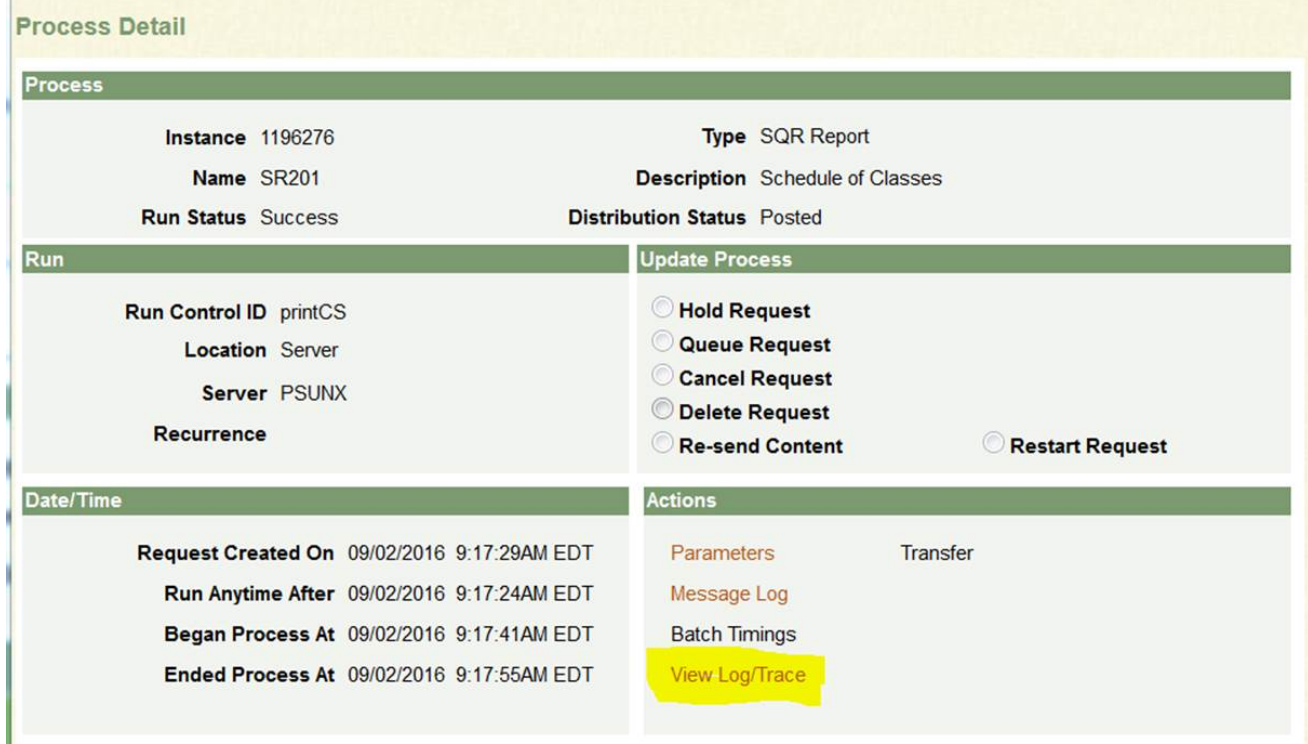

# You are now on the "View Log/Trace" page, now click **PDF** to display the report.

L

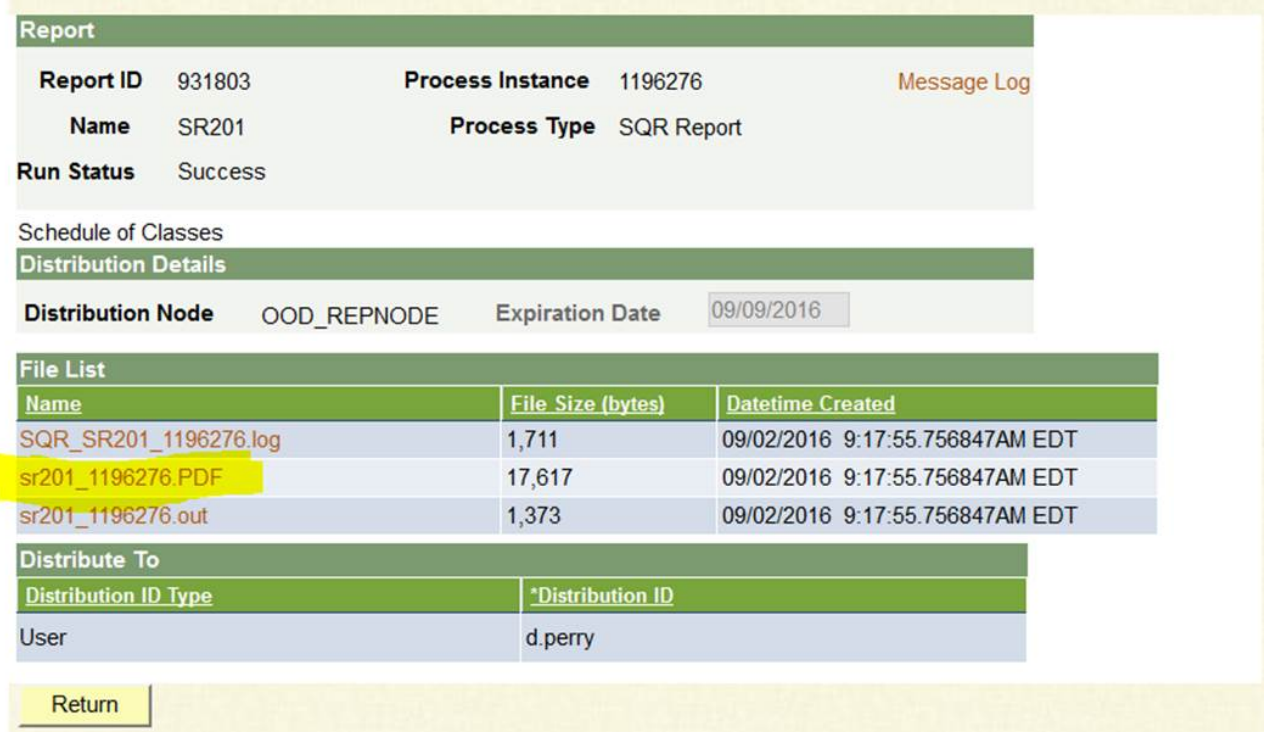

The Report – Your report is displaying all the information fields you selected. You can download this report as well.

| O<br>Page: | $1$ of $9$                                               |                                                                   | Automatic Zoom $\div$                                                                                   |                                                               | 쳞 | D | X)                                |
|------------|----------------------------------------------------------|-------------------------------------------------------------------|----------------------------------------------------------------------------------------------------|---------------------------------------------------------------|---|---|-----------------------------------|
|            | Report ID: SR201                                         |                                                                   | University of Miami<br>Schedule of Classes for Spring 2017<br>Campus: Gables Campus<br>Regular Academic | Page No. 1 of 9<br>Run Date: 09/02/2016<br>Run Time: 09:17:41 |   |   | $\blacktriangle$<br>$\frac{1}{2}$ |
|            |                                                          |                                                                   | School of Business Admin - Business - Subject: Business                                                 |                                                               |   |   |                                   |
|            | Subject Catalog Nbr Section Class Nbr<br>101<br>BUS<br>T | Course Title<br>6997<br>FIRST Step                                | Component<br>Lecture                                                                                    | Units<br>Topics<br>$\overline{3}$                             |   |   |                                   |
|            | Bldg: Whitten LC                                         | Room: 120<br>Days: TuTh                                           | (In Person)<br>Time: 17:00 - 18:15                                                                      | Instructor: McPhillip, Ellenmarie                             |   |   |                                   |
|            | Class Enrl Cap: 125                                      | Class Enrl Tot: 0<br>Class Wait Cap: 300                          | Class Wait Tot: 0                                                                                       | Class Min Enrl: 0                                             |   |   |                                   |
|            | BUS<br>150<br>JY                                         | 6643<br>BUS ANALYTICS                                             | Discussion<br>(In Person)                                                                               | $\frac{1}{3}$                                                 |   |   |                                   |
|            | Bldg: GPC                                                | Room: NORM<br>Days: W                                             | Time: $17:00 - 18:15$                                                                                   | Instructor: Barber, Maryann M                                 |   |   |                                   |
|            | Class Enrl Cap: 180<br>BUS<br>150<br>KS                  | Class Wait Cap: 300<br>Class Enrl Tot: 0<br>6644<br>BUS ANALYTICS | Class Wait Tot: 0<br>Discussion                                                                         | Class Min Enrl: 0<br>3                                        |   |   |                                   |
|            | Bldg: GPC                                                | Room: NORM<br>Days: W                                             | (In Person)<br>Time: 18:30 - 19:45                                                                      | Instructor: McKenry, Mary C                                   |   |   |                                   |
|            | Class Enrl Cap: 180                                      | Class Enrl Tot: 0<br>Class Wait Cap: 300                          | Class Wait Tot: 0                                                                                       | Class Min Enrl: 0                                             |   |   |                                   |
|            | <b>BUS</b><br>150<br>N                                   | 6647<br>BUS ANALYTICS                                             | Lecture<br>(In Person)                                                                                  | $\overline{\mathbf{3}}$                                       |   |   |                                   |
|            | Bldg: Dooly Memorial                                     | Room: 312<br>Days: TuTh                                           | Time: 08:00 - 09:15                                                                                     | Instructor: Barber, Maryann M                                 |   |   |                                   |
|            | Class Enrl Cap: 45<br>BUS<br>150<br>N1                   | Class Wait Cap: 300<br>Class Enrl Tot: 0<br>6648<br>BUS ANALYTICS | Class Wait Tot: 0<br>Lecture                                                                            | Class Min Enrl: 0<br>$\overline{3}$                           |   |   |                                   |
|            | Bldg: Dooly Memorial                                     | Room: 316<br>Days: TuTh                                           | (In Person)<br>Time: $08:00 - 09:15$                                                                    | Instructor: Plant, Robert Thomas                              |   |   |                                   |
|            | Class Enrl Cap: 45                                       | Class Enrl Tot: 0<br>Class Wait Cap: 300                          | Class Wait Tot: 0                                                                                       | Class Min Enrl: 0                                             |   |   |                                   |
|            | 150<br>BUS<br>$\circ$                                    | 6649<br>BUS ANALYTICS                                             | Lecture<br>(In Person)                                                                                  | 3                                                             |   |   |                                   |
|            | Bldg: Dooly Memorial                                     | Room: 312<br>Days: TuTh                                           | Time: $09:30 - 10:45$                                                                                   | Instructor: Barber, Maryann M                                 |   |   |                                   |
|            | Class Enrl Cap: 45<br>150<br>BUS<br>$\, {\bf p}$         | Class Enrl Tot: 0<br>Class Wait Cap: 300<br>6650<br>BUS ANALYTICS | Class Wait Tot: 0<br>Lecture                                                                            | Class Min Enrl: 0<br>3                                        |   |   |                                   |
|            | Bldg: Dooly Memorial                                     | Room: 312<br>Days: TuTh                                           | (In Person)<br>Time: 11:00 - 12:15                                                                      | Instructor: Barber, Maryann M                                 |   |   |                                   |
|            | Class Enrl Cap: 45                                       | Class Enrl Tot: 0<br>Class Wait Cap: 300                          | Class Wait Tot: 0                                                                                       | Class Min Enrl: 0                                             |   |   |                                   |
|            |                                                          |                                                                   |                                                                                                    |                                                               |   |   |                                   |

**Created: 9/2/2016**